## Adobe Acrobat Reader

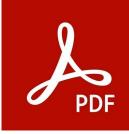

## \*\*About Adobe Acrobat Reader\*\*

With Adobe Acrobat Reader, users can quickly access and comment PDFs. In addition, users have the option to fill in PDF forms directly in the app and to convert scans into PDF documents.

Adobe Acrobat Reader makes it easy to work with PDFs. With the help of the app, you can not only view PDFs, but also add your own comments to them. You also have the possibility to scan documents, notes or images and convert them directly into a PDF document in the app. Since Adobe Acrobat Reader works with popular cloud services and even offers its own online document storage, your files are always securely stored and can be shared in seconds. \*\*Adobe Acrobat Reader features:\*\*

- Show PDFs: With the help of the Adobe Acrobat Reader, you can view PDFs optimally. No matter whether the PDF document should be opened from an e-mail, an app or the Internet: In the app, all PDFs can be opened easily and within seconds. You can also zoom in or zoom out on the PDFs and search for specific keywords within the document. In addition, you can view the pages of the PDF document either as single pages or continuously.

- Comment on PDFs: The comment feature of the app makes it easy to add personal annotations to the document. Make notes in the margin, underline important passages or highlight sections that need to be revised or are of particular relevance.

Scan documents: The Adobe Acrobat Reader is equipped with a special scan function, with which you can easily convert documents, forms or notes into a PDF document. For this, you simply have to take a picture of the document you want to convert, select the detail of the scan more accurately, and within a few seconds the PDF document will be available on your device.
Simply fill out forms: If you have to fill in a PDF form, you do not have to print out the form and then fill it out by hand. With the help of the app, you can fill PDF forms directly on your device.
Save documents in the cloud: You can either create your own Adobe Document Cloud account, or you can use one of the other cloud services, such as Dropbox, iCloud, or OneDrive, to securely store your files and share them with other contacts.

Conclusion: Adobe Acrobat Reader makes working with PDFs very easy. With the help of the app, you can not only open and comment on PDFs, but also create your own PDF documents or fill in PDF forms easily and quickly.